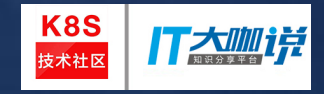

#### **ServiceCatalog & Brokers in OpenShift Container Platform 3.6**

**DeShuai Ma (dma@redhat.com) Senior Quality Engineer Sep 10 2017**

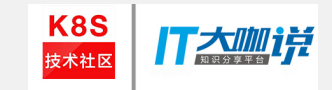

Agenda

- Open Service Broker API
- Service-Catalog
- Ansible/Template Service Broker
- Implement your own broker
- Demo
- Q&A

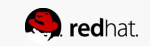

## Redhat contribution to k8s

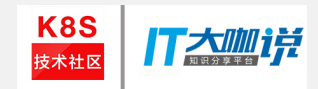

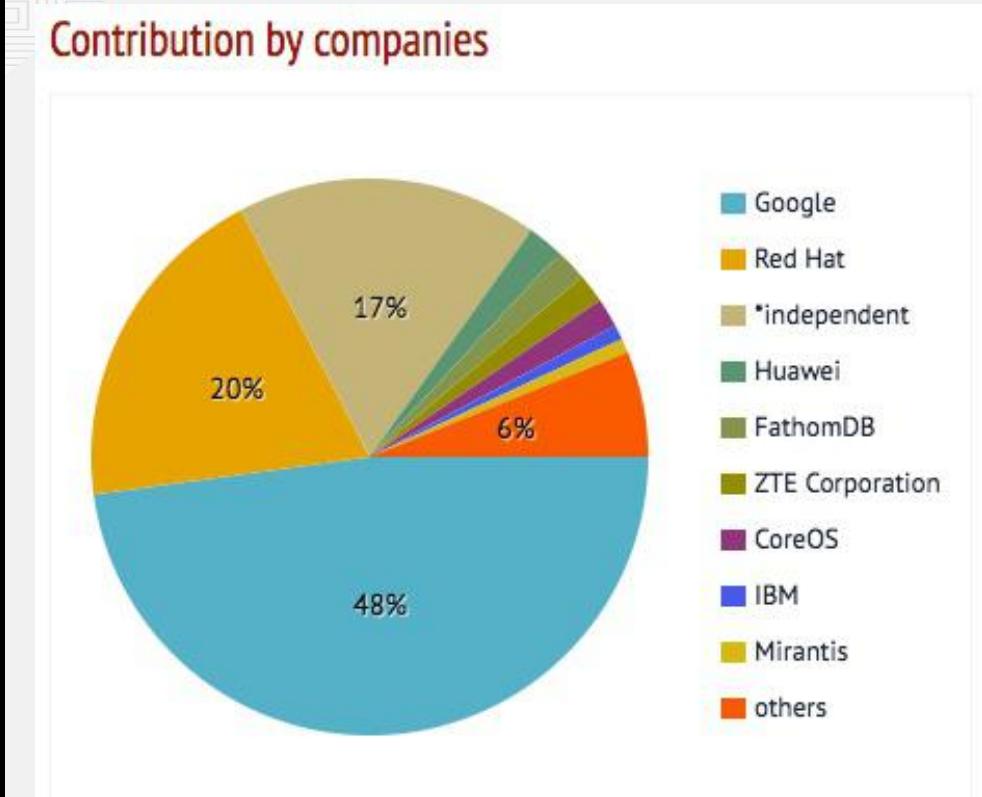

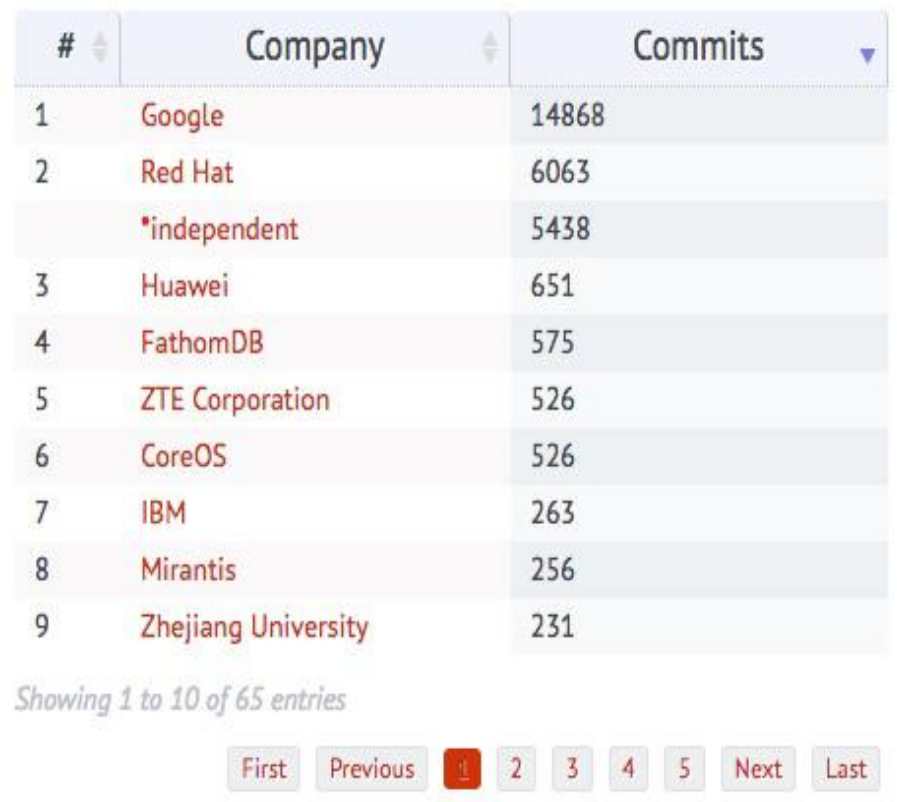

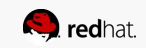

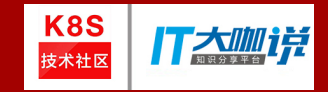

#### **OSB API & ServiceCatalog**

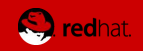

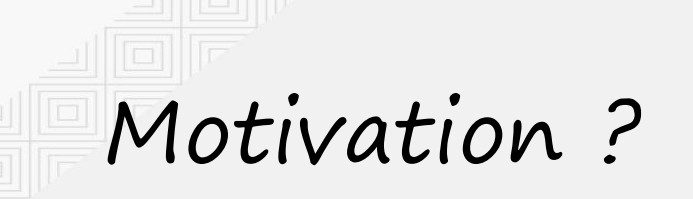

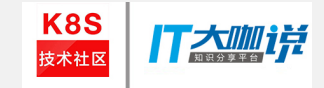

#### Users and Applications need access to services and resources

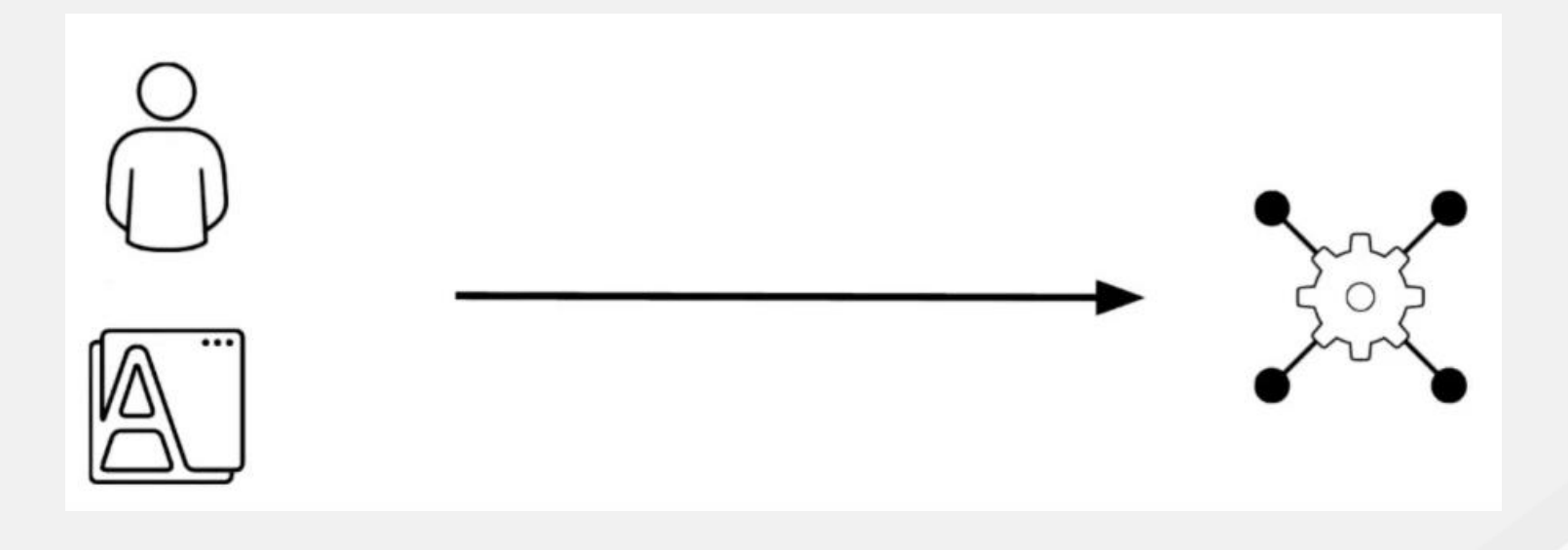

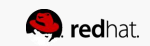

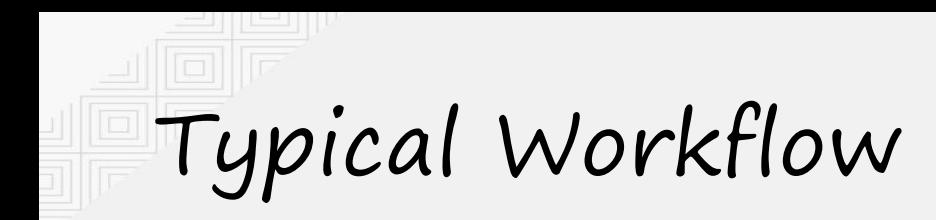

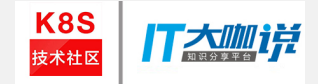

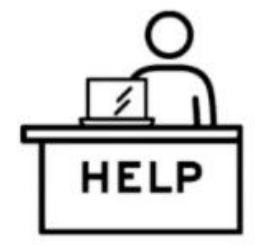

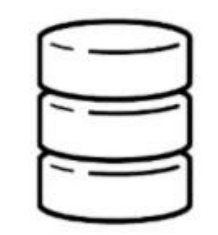

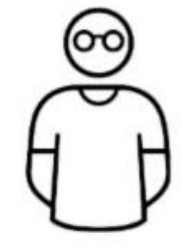

**END USER REQUESTS RESOURCES** 

Help desk ticket or process initiated

**RESOURCES ALLOCATED** 

Resources provisioned based on the request

**DETAILS PROVIDED TO END USER** 

Information on how to make use of the service (connection string, credentials)

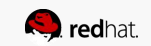

A Centralized Location for Service KASS ITZ

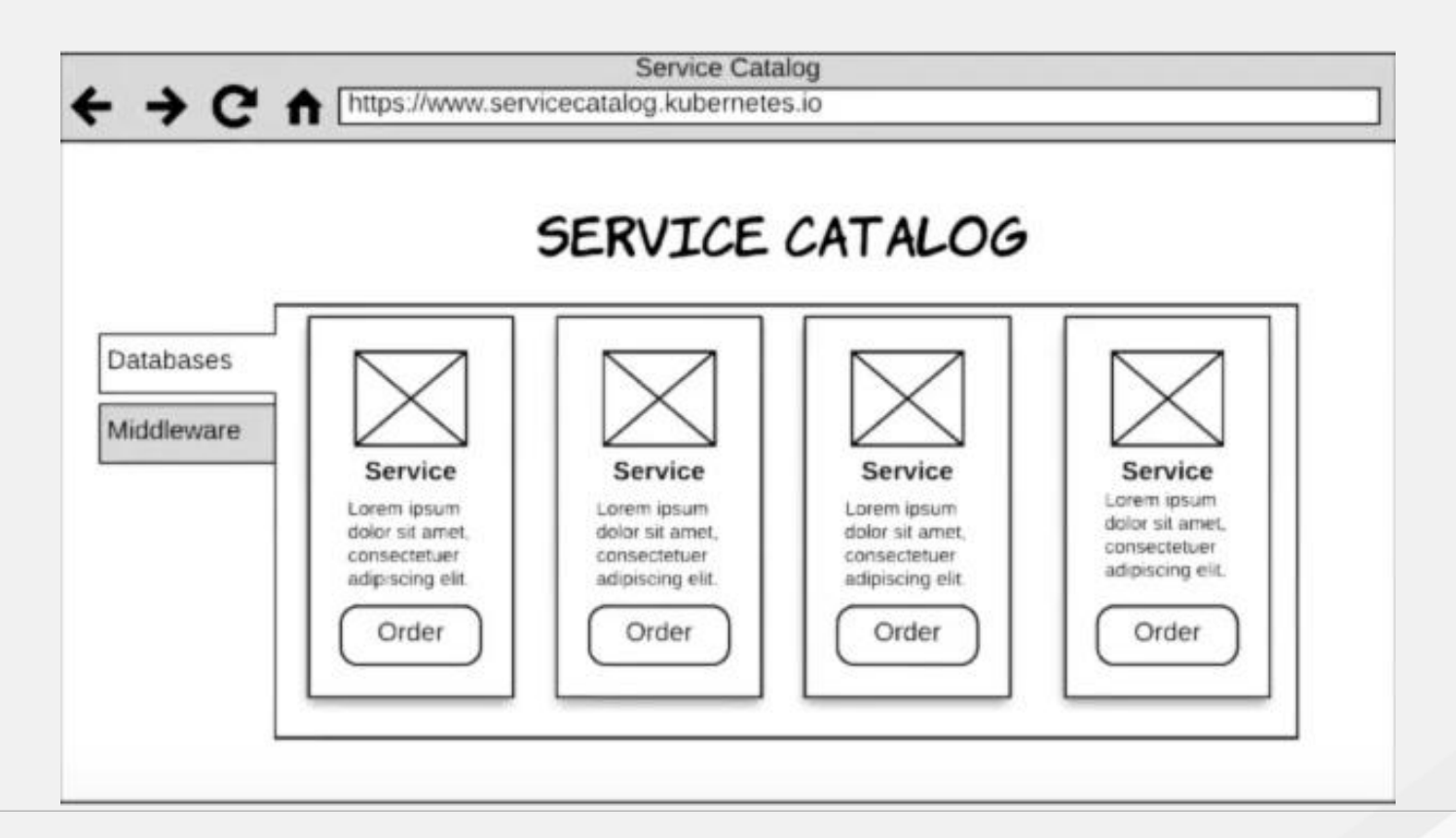

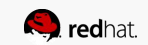

### Open Service Broker API

○ **Provision -** Create service **EN SEVVICE Broker API**<br>
an HTTP interface between the services marketplace of a platform and se<br>
(entries that provide a set of services)<br>
Methods:<br> **OCATALOG CATALOG - Return service offerings**<br> **OCATALOG - Provision - D** Defines an HTTP interface between the services marketplace of a platform and service brokers (entries that provide a set of services)

API Methods:

- 
- 
- 
- 
- 

#### API Background:

- **Catalog** Return service offerings
	-
	-
- **Bind** Obtain credentials/coordinates for service
- **Unbind** Revoke credentials for service
- successor to Cloud Foundry Service Broker API
- PI Methods:<br>
 Catalog Return service offerings<br>
 Provision Create service<br>
 Deprovision Delete service<br>
 Bind Obtain credentials/coordinates for service<br>
 Unbind Revoke credentials for service<br>
PI Background **• Service Broker** is the component of the service that implements the Service Broker API, for which a platform's marketplace is a client © **Deprovision** - *Delete service*<br>
⊙ **Bind** - *Obtain credentials/coordinates for service*<br>
⊙ **Unbind** - *Revoke credentials for service*<br>
PI Background:<br>
• API working group formed in September 2016, officially announce
- and **SAP**

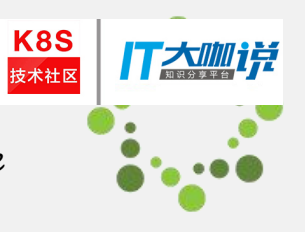

## Service-Catalog Project

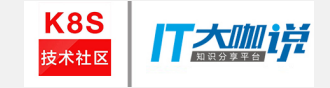

- The Kubernetes Service-Catalog project is in Kubernetes incubation
- It is intended to bring integration with Service Brokers to the Kubernetes ecosystem via the Open Service Broker API
- https://github.com/kubernetes-incubator/service-catalog

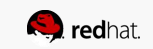

#### K8S Service-Catalog Core Architecture

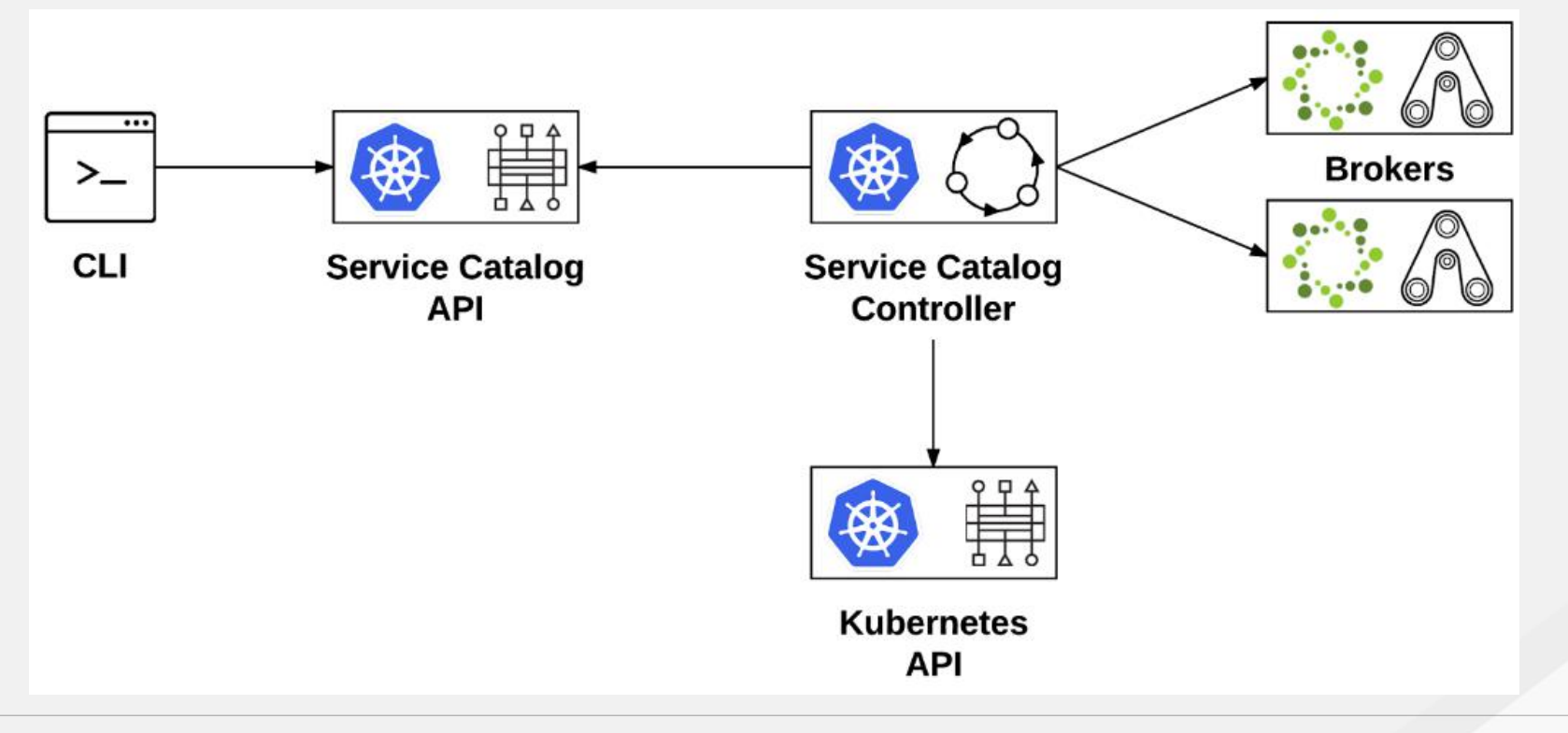

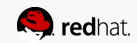

门太咖详

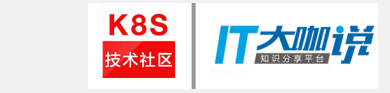

## Service-Catalog key resources

- Broker
- ServiceClass
- Instance
- Binding

Note: those resources have been renamed in latest community

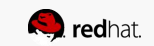

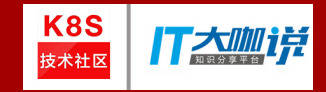

### **Brokers In OpenShift**

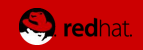

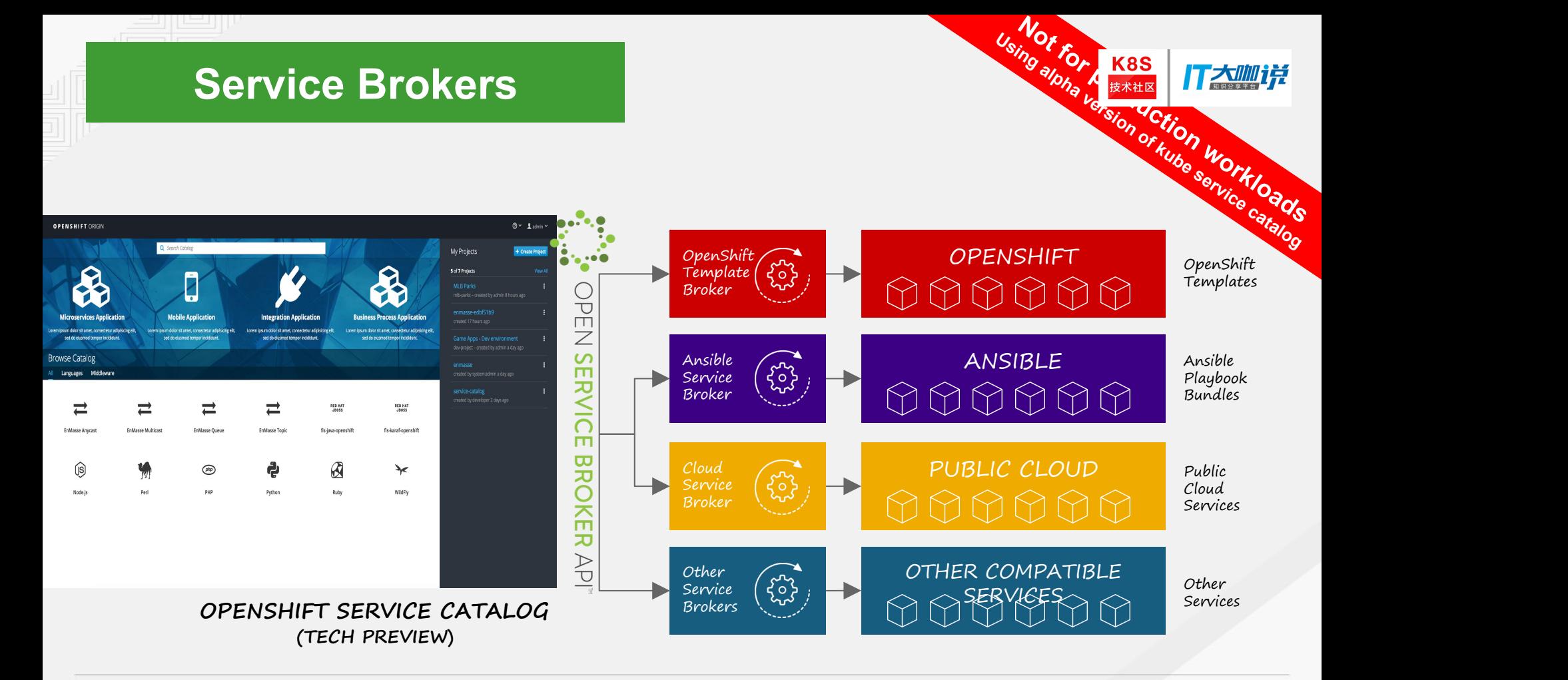

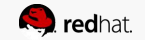

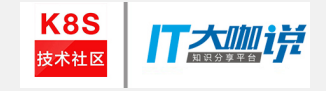

## Template Service Broker (TSB)

• This broker presents OpenShift templates as Service Catalog services

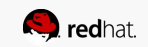

## Ansible Service Broker (ASB)

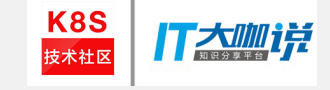

- An implementation of the OSB API that manages applications defined by Ansible Playbook Bundle
- https://github.com/openshift/ansible-service-broker
- https://github.com/ansibleplaybookbundle/ansible-playbookbundle

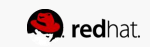

### Ansible Service Broker (ASB)

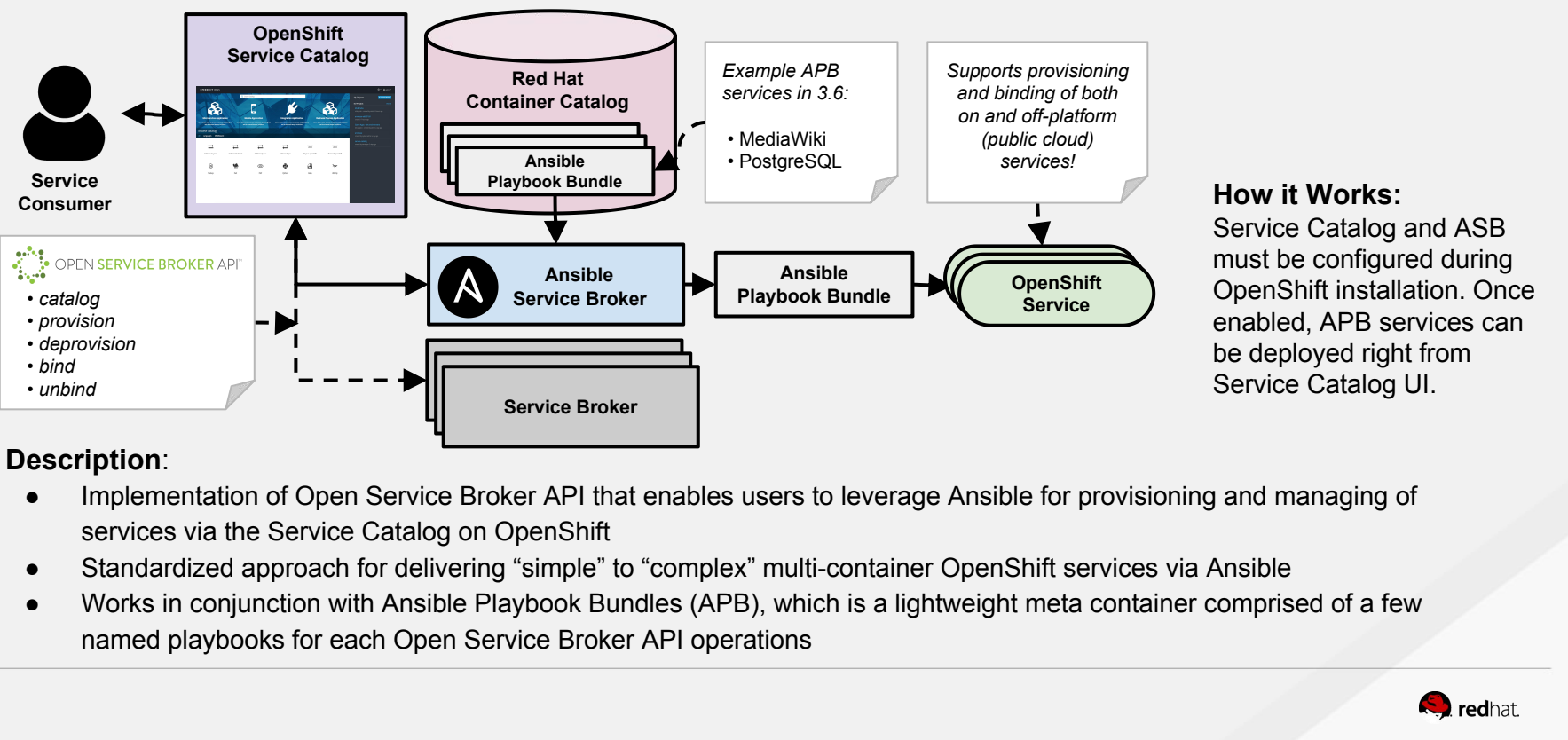

#### **How it Works:**

**K8S** 技术社区

ANSIBLE

Service Catalog and ASB must be configured during OpenShift installation. Once enabled, APB services can be deployed right from Service Catalog UI.

#### **Description**:

- services via the Service Catalog on OpenShift
- 
- named playbooks for each Open Service Broker API operations

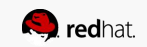

# **Short-lived, lightweight container image consisting of:**<br>
• Short-lived, lightweight container image consisting of:<br>
• Simple directory structure with named "action" playbooks<br>
• required/optional parameters ○ Simple directory structure with named "action" playbooks COM<br>
SIDIE Playbook<br>
Nort-lived, lightweight container image co<br>
○ Simple directory structure with nam<br>
○ Metadata consisting of:<br>
■ required/optional parameters<br>
■ dependencies (provision vs bir **e Playbook Bu**<br> **Bu**<br> **Example directory structure image consisting of<br>
tadata consisting of:<br>
<b>e** required/optional parameters<br> **e** dependencies (provision vs bind)<br>
sible runtime environment SIDIE **PlayDOOK E**<br>
simple directory structure with named "a<br>
o Simple directory structure with named "a<br>
o Metadata consisting of:<br>
■ required/optional parameters<br>
■ dependencies (provision vs bind)<br>
o Ansible runtime en

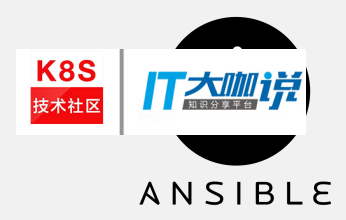

#### **Description**:

- -
	- -
		-
	-
- Short-lived, lightweight container image consisting on<br>
 Simple directory structure with named "action<br>
 Metadata consisting of:<br>
 required/optional parameters<br>
 dependencies (provision vs bind)<br>
 Ansible runtime e ■ Example APB services included with a service with the Service of Simple directory structure with named "action"<br>
■ Figure Alcohoral parameters<br>
■ Figure Alcohoral parameters<br>
■ Figure Appendencies (provision vs bind)<br>
A
- 
- 
- -

#### **How it Works:**

O Simple directory structure with named active<br>
Metadata consisting of:<br>
■ dependencies (provision vs bind)<br>
△ Ansible runtime environment<br>
verages existing investment in Ansible Playbook<br>
veloper tooling available for g ■ required/optional parameters<br>
■ dependencies (provision vs bind)<br>
● Ansible runtime environment<br>
■ Leverages existing investment in Ansible Playbooks & Roles<br>
■ Developer tooling available for guided approach<br>
■ Example Ansible Service Broker will download the associated APB image from the registry and run it. Once the named operation has been performed on the service, the ABP image will then terminate.

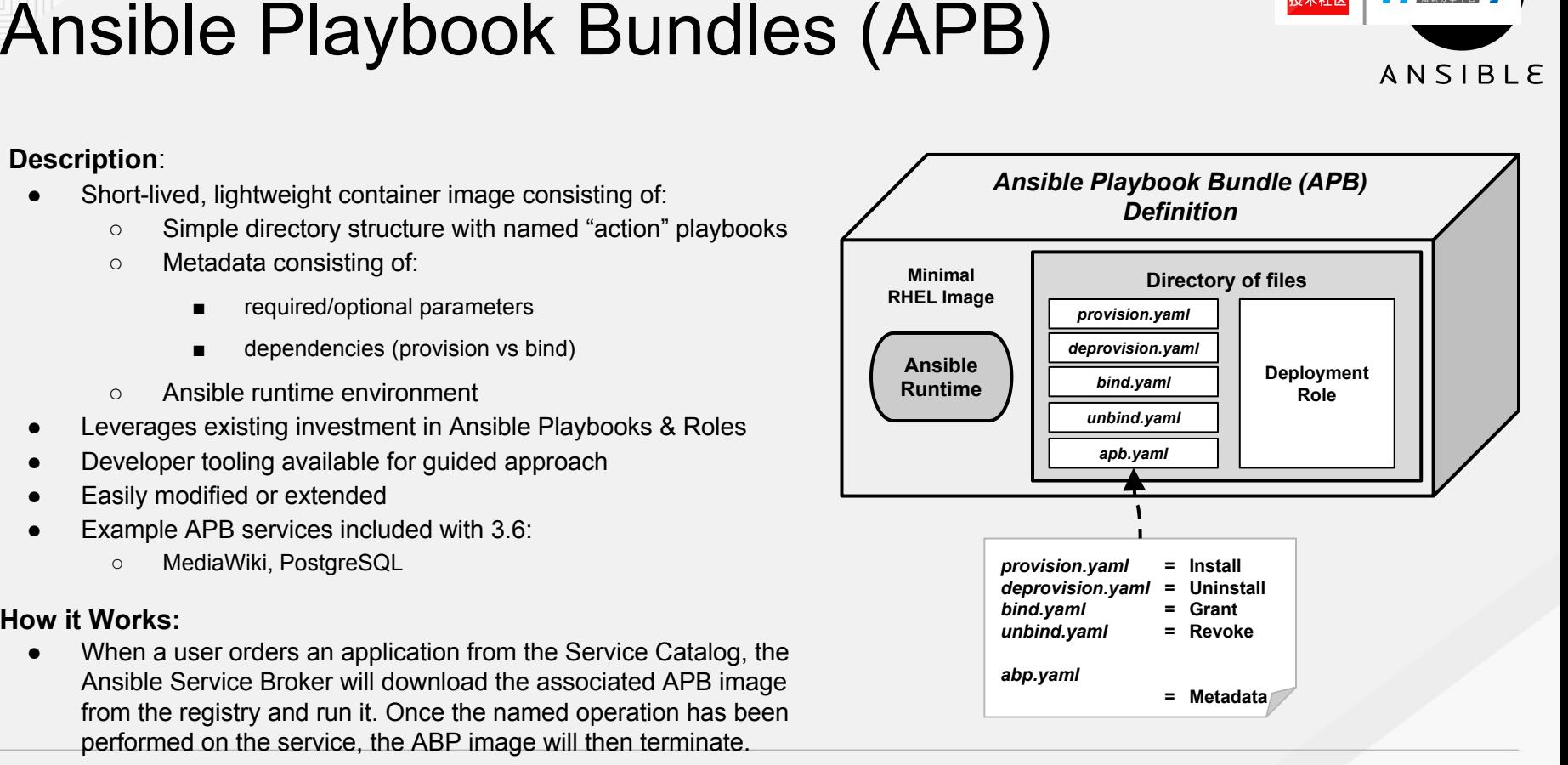

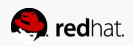

## Implement your own Broker ?

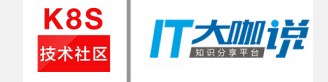

● https://github.com/openshift/open-service-broker-sdk

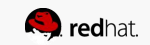

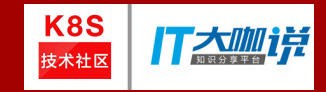

#### **Demo**

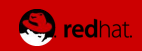

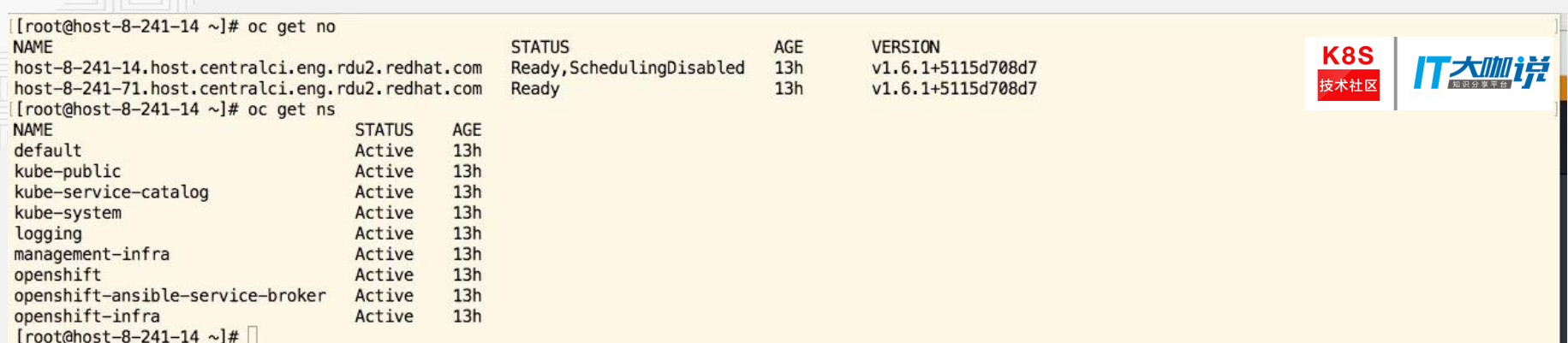

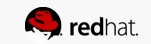

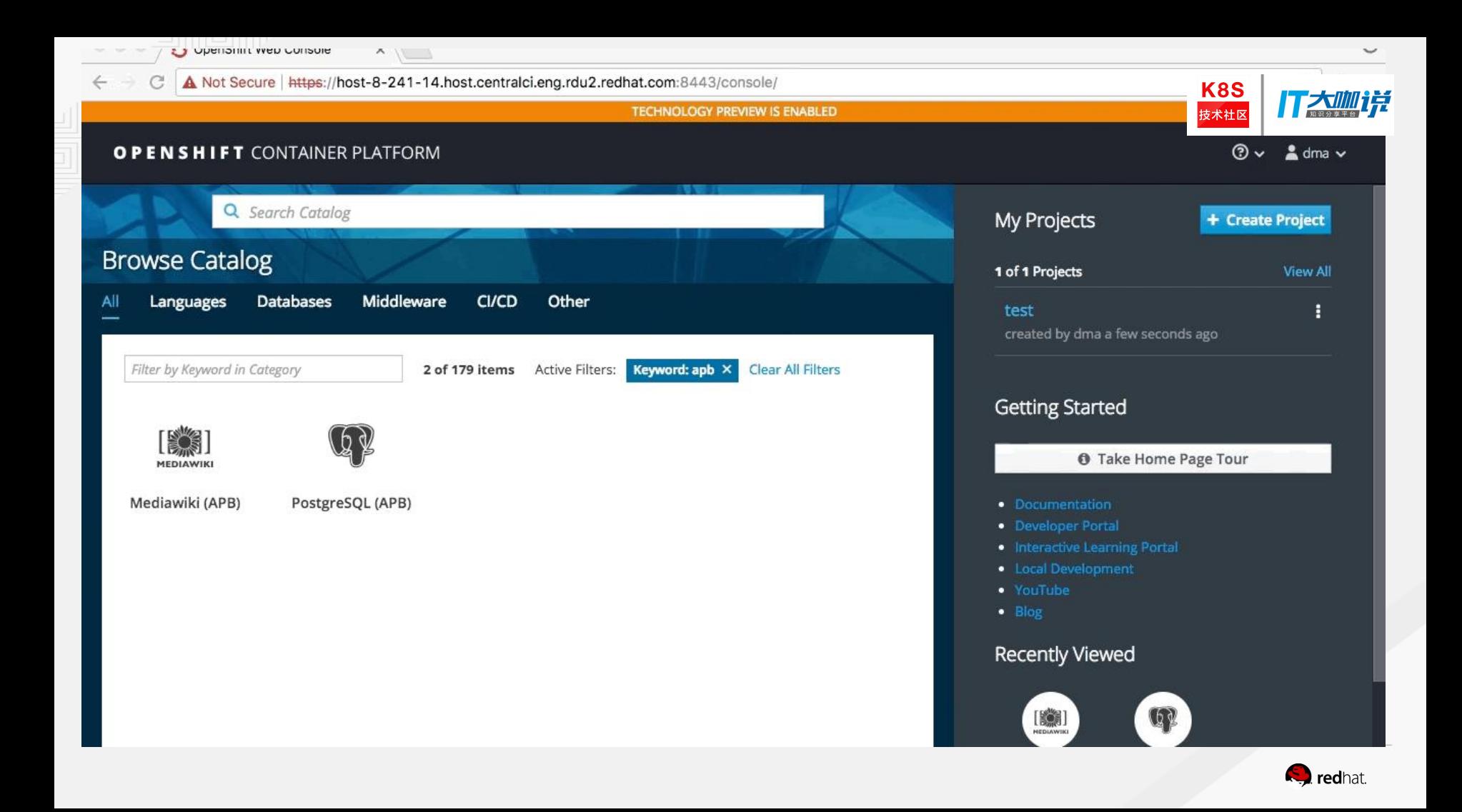

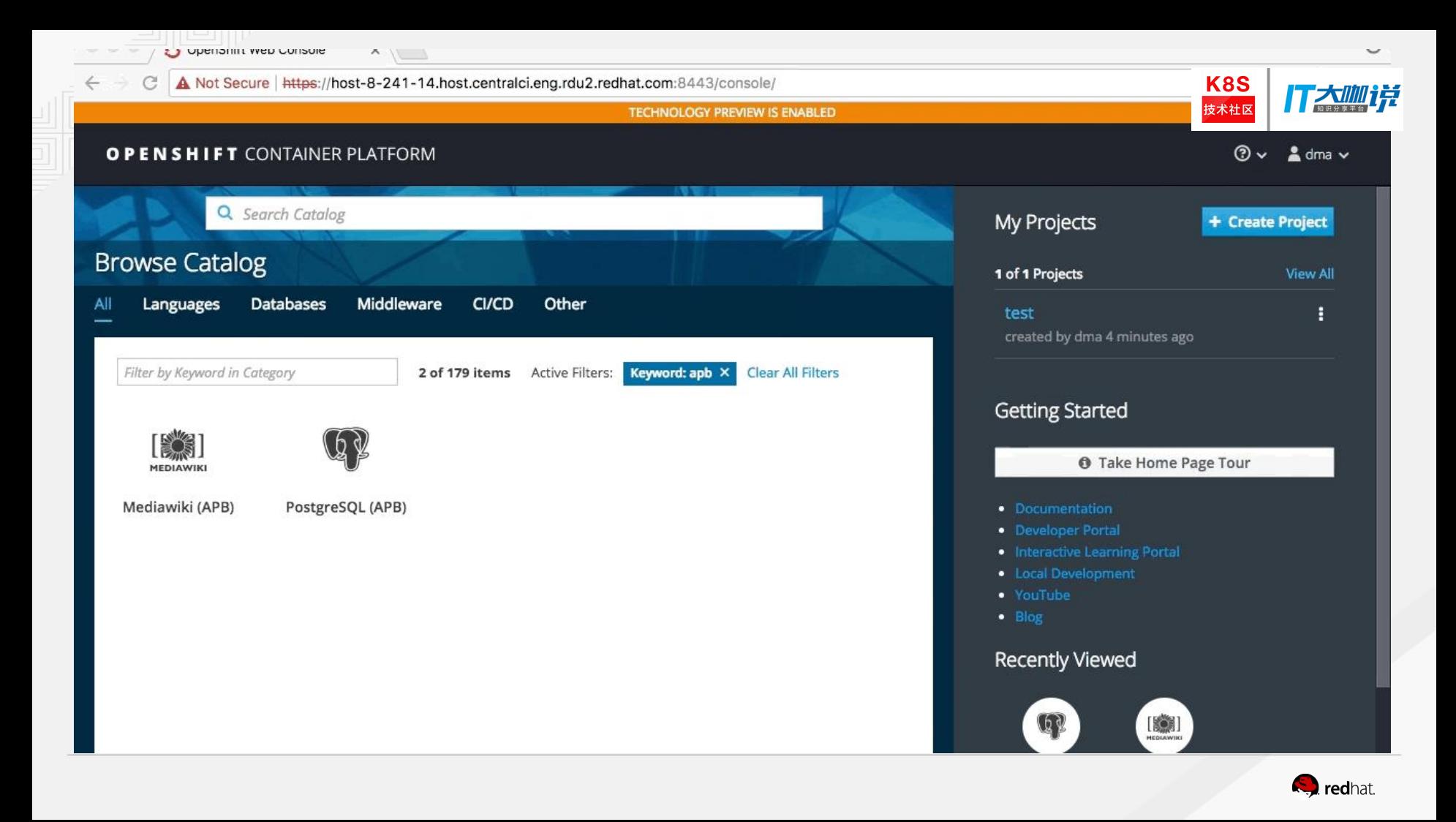

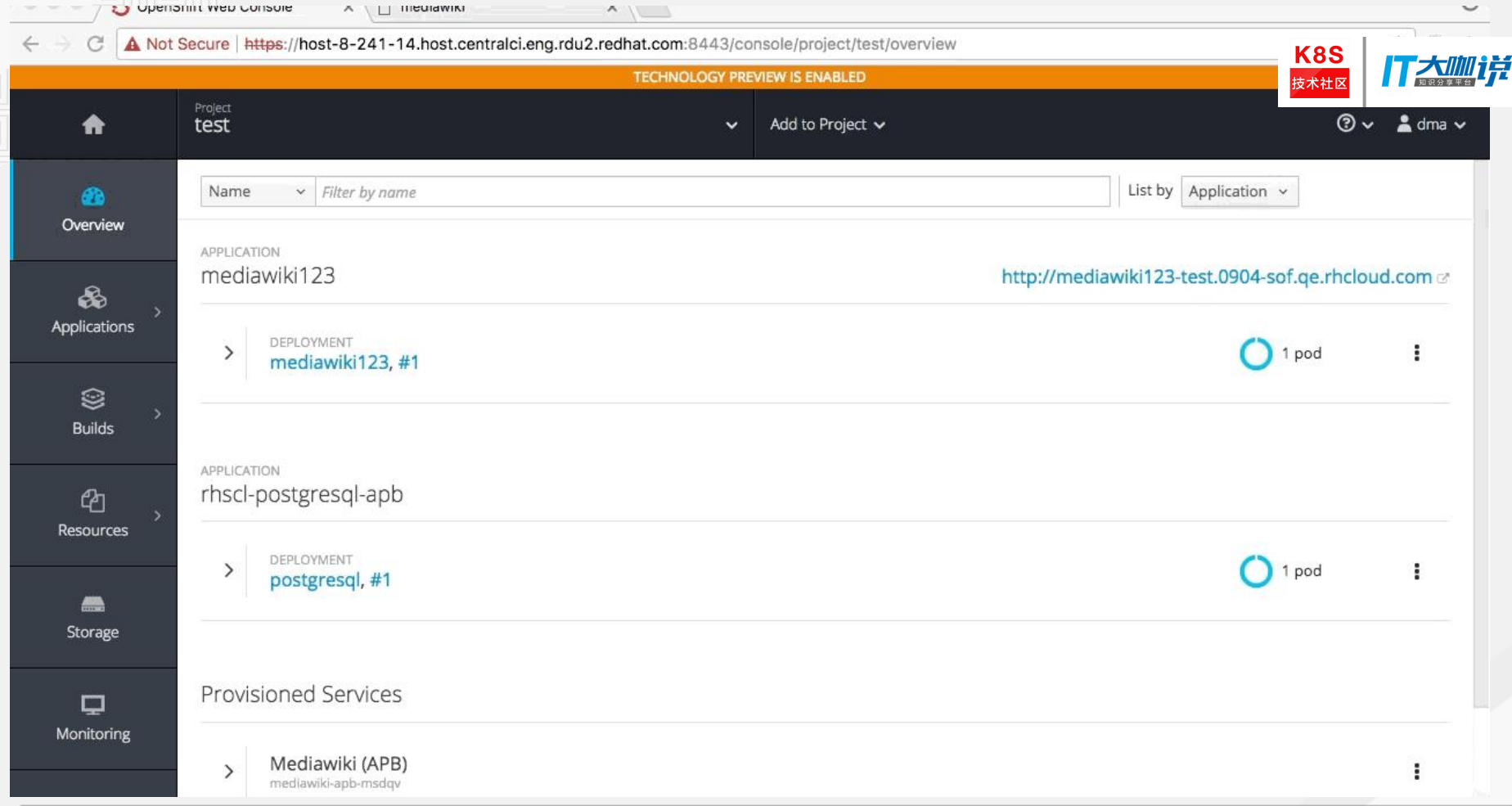

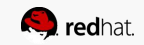

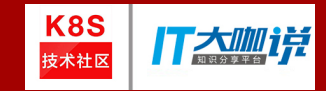

### **Thank you ! Q & A**

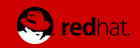